## **ПРИМЕНЕНИЕ СИСТЕМЫ АВТОМАТИЗАЦИИ ПРОЕКТНОГО ДИДАКТИЧЕСКОГО МЕТОДА АКТИВНОГО ОБУЧЕНИЯ В ОБРАЗОВАТЕЛЬНОМ ПРОЦЕССЕ**

## *А. ШАФАРЕНКО, Т. ГЛУХОВА (Полоцкий государственный университет, Беларусь)*

В настоящее время применение проектного метода становится все более актуальным в условиях Болонского процесса, когда система образования ориентируется на подготовку специалистов, способных к самообучению и самообразовании на протяжении всего жизненного пути. Автоматизированные системы, позволяющие организовать проектную деятельность, помогают более широко и гибко внедрять этот метод в образовательный процесс.

Цель исследования – рассмотреть применение системы автоматизации проектного дидактического метода активного обучения в образовательном процессе и позволить выполнять проекты удаленно посредством разработки соответствующей информационной системы.

**Материал и методы.** Одной из инновационных технологий, используемых в современном образовательном процессе, является технология проектного обучения. Метод проектов – это способ достижения дидактической цели через детальную разработку проблемы (технологию), которая должна завершиться вполне реальным, осязаемым практическим результатом, оформленным тем или иным образом.

Метод проектов всегда предполагает решение какой-то проблемы, которое предусматривает, с одной стороны, использование совокупности разнообразных методов и средств обучения, а с другой – необходимость интегрирования знаний и умений из различных сфер науки, техники, технологии, творческих областей.

Решение проблемы также означает получение на выходе определенного результата. Именно получение конкретного результата, который можно увидеть, осмыслить, применить в реальной практике, лежит в основе метода проекта. Само название метода выражает эту идею: проект = результат. Иными словами, в основу «метода проектов» положена идея, составляющая суть понятия «проект», его прагматическая направленность на результат, который можно получить при решении той или иной практически или теоретически значимой проблемы. Этот результат можно увидеть, осмыслить, применить в реальной практической деятельности.

**Результаты и их обсуждение.** Проектный метод обучения является одним из эффективных методов практико-ориентированной технологии, позволяющий рационально сочетать теоретические знания и их практическое применение для

решения конкретных проблем окружающей действительности. Он кардинально отличается от классического, так как студенты самостоятельно ставят цель и определяют пути ее достижения, осуществляют поиск, отбор, обобщение и анализ необходимой им информации. Преподаватель при таком методе обучения выступает в роли консультанта. Деятельность студентов организована самостоятельной работой – индивидуальной, парной, групповой, которую они выполняют в виде последовательных этапов в течении ограниченных временных отрезков (рисунок 1). В большинстве случаев проект выполняет команда или несколько команд учащихся. Таким образом, метод проектов неразрывно связан с методом обучения в сотрудничестве. Эффективность обучения в группе заключается во взаимозависимости успеха каждого отдельного члена группы и успеха всей команды в целом.

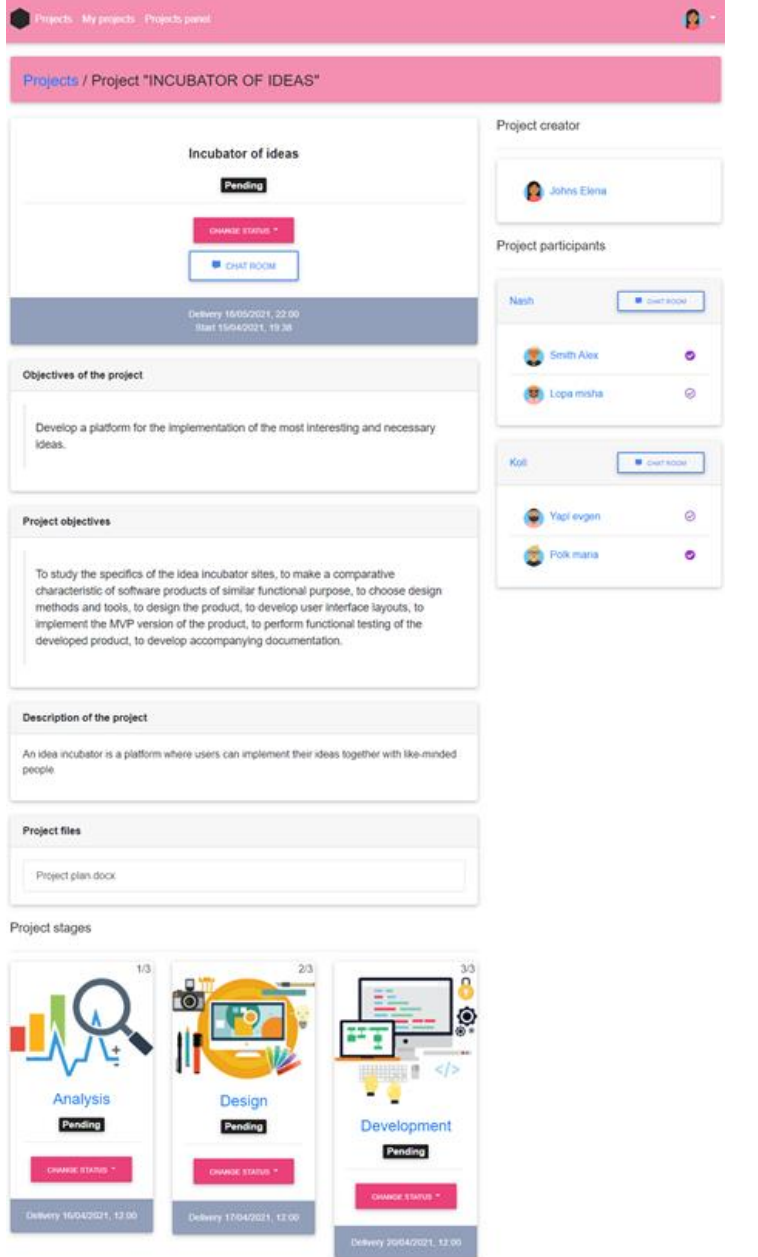

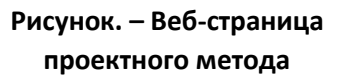

Проектный метод в образовании применяется преподавателями, однако существуют возможные проблемы организации проектных методов обучения в образовательных учреждениях: в случае если преподаватель не имеет необходимых знаний и опыта, также такие проекты не являются масштабируемыми. Таким образом, существует необходимость в применении автоматизированной системы, которая позволила бы организовывать и сопровождать проектный метод в образовательном процессе.

Применение информационной системы позволяет автоматизировать организацию и удалённое выполнение задач проектного метода. Система поддерживает разделение пользователей на три роли: администратор, преподаватель, студент.

Для каждой роли доступны общие функции:

- регистрация и авторизация в системе;
- активация в системе;
- просмотр и редактирование профиля;

 подписки и отписки на профили других пользователей для отслеживания. Администратору доступны следующие функции:

- просмотр информационной панели администратора;
- просмотр и управление пользователями.

Студенту доступны следующие функции:

- просмотр всех проектов;
- просмотр всех своих проектов;
- просмотр проекта, команд проекта, этапов команд на проекте;

 смена статусов этапа команды проекта (если студент является капитаном команды);

 смена капитанов команд проекта (если студент является капитаном команды);

отправка результатов выполнения проекта для команды на каждом этапе;

- просмотр статистики и истории своих проектов;
- просмотр и общение в чатах своих проектов;
- просмотр и общение в командных чатах своих проектов.

Преподавателю доступны следующие действия:

- просмотр всех проектов;
- просмотр всех своих проектов;
- просмотр проекта, команд проекта, этапов команд на проекте;
- создание проектов;
- создание этапов проекта;
- создание команд участников проекта;
- смена статусов проекта, этапа проекта, этапа команды проекта;
- назначение и смена капитанов команд проекта;
- оценивать результаты выполнения проекта для команд на каждом этапе;
- просмотр статистики и истории своих проектов;
- просмотр и общение в чатах своих проектов;
- просмотр и общение в командных чатах своих проектов.

Применяемая информационная система автоматизирует проектный дидактический метод активного обучения в образовательном процессе.

**Заключение.** Применение данной автоматизированной системы в образовательном процессе позволит организовывать и сопровождать проектный метод для подготовки специалистов готовых к самостоятельной практической деятельности. В настоящее время продолжается разработка данной информационной системы:

- создание базы проектных методов по различным дисциплинам;
- рефакторинг и оптимизация кода приложения;
- тестирование функциональных возможностей;

 повышение безопасности приложения посредством защиты от интернетботов, хеширования и создания надежных паролей.

Планируется также провести пользовательское тестирование приложения и исследовать возможности применения других технологий для разработки клиентской части приложения.

После разработки и тестирования системы планируется раместить его на вебсервере, чтобы он был доступен через интернет администратору, преподавателям и студентам для удаленной работы.

## ЛИТЕРАТУРА

- 3. Полат, Е. С. Метод проектов / Е. С. Полат // Метод проектов : науч.-метод. сб. / БГУ, Центр проблем развития образования. – Минск : РИВШ БГУ, 2003. – С. 39–47.
- 4. Решетка, В. В. Проектный метод обучения как средство реализации практико-ориентированной технологии / В.В. Решетка // Профессиональное образование в России и за рубежом. – 2013. - № 2 (10). – С. 83–36.
- 5. Аслялиева, С. Г. Применение проектного метода обучения один из путей повышения эффективности обучения / С. Г. Аслялиева // Актуальные научные исследования в современном мире. – 2017. – №1-1 (21). – С. 32–34.
- 6. Яфизова, Р.А. Применение проектного метода обучения как средство повышения качества обучения / Р.А. Яфизова // Наука и современность. – 2011. – № 10-1. – С. 265–268.
- 7. The Best Portal to Learn Technologies [Электронный ресурс]. Режим доступа: [https://www.javatpoint.com/.](https://www.javatpoint.com/) – Дата доступа: 10.03.2022.